## ALMA MATER STUDIORUM – UNIVERSITA DI BOLOGNA ` CAMPUS DI CESENA

DIPARTIMENTO DI INFORMATICA – SCIENZA E INGEGNERIA Corso di Laurea in Ingegneria e Scienze Informatiche

# DRAGONLIFTER: UN LIFTER DA P-CODE A C

## *Elaborato in* PROGRAMMAZIONE A OGGETTI

*Relatore* Prof. MIRKO VIROLI

*Presentata da* SAMUELE TURCI

*Correlatore* LUCA TREMAMUNNO

Anno Accademico 2020 – 2021

## Sommario

L'analisi di codice compilato è un'attività sempre più richiesta e necessaria, critica per la sicurezza e stabilit`a delle infrastrutture informatiche utilizzate in tutto il mondo. Le tipologie di file binari da analizzare sono numerose e in costante evoluzione, si pu`o passare da applicativi desktop o mobile a firmware di router o baseband. Scopo della tesi `e progettare e realizzare Dragonlifter, un convertitore da codice compilato a C che sia estendibile e in grado di supportare un numero elevato di architetture, sistemi operativi e formati file. Questo rende possibile eseguire programmi compilati per altre architetture, tracciare la loro esecuzione e modificarli per mitigare vulnerabilità o cambiarne il comportamento.

# Indice

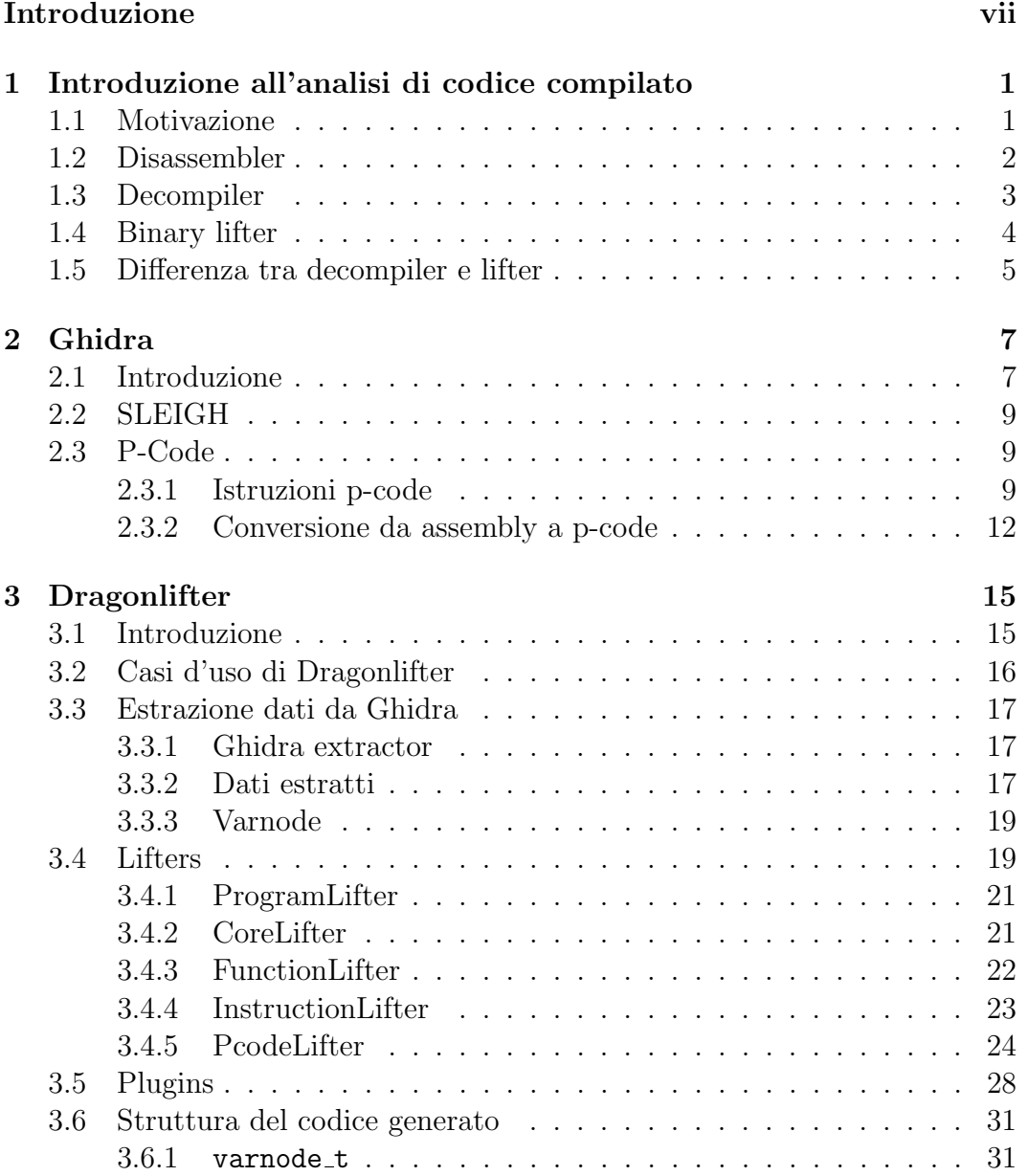

### INDICE v

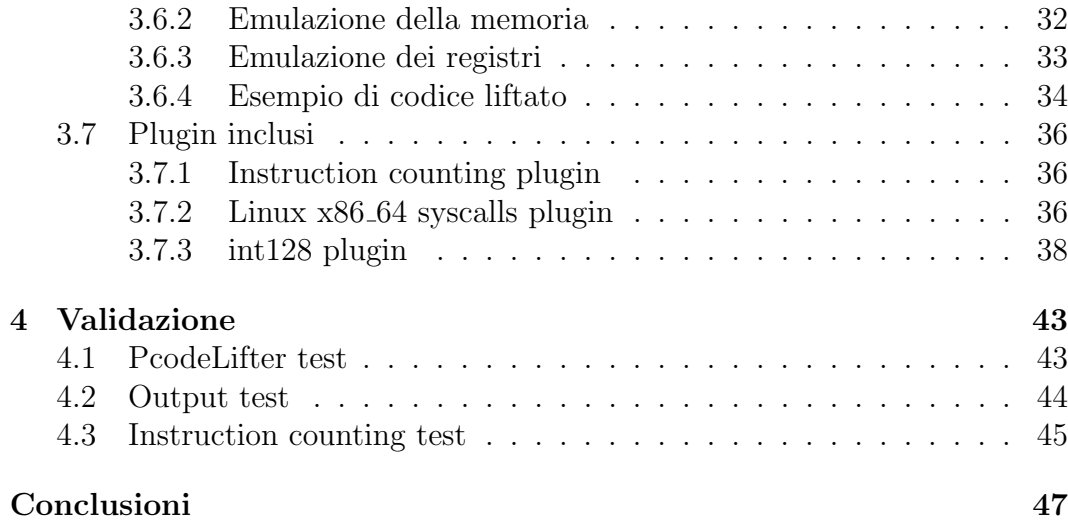

## <span id="page-6-0"></span>Introduzione

L'analisi di codice compilato è un'attività sempre più richiesta e necessaria, in quanto molto rilevante in svariati ambiti, critici per la sicurezza e stabilità delle infrastrutture informatiche utilizzate in tutto il mondo. Negli ultimi anni sono stati rilasciati sempre più software per facilitare questa analisi, rendendo possibile effettuare operazioni come l'analisi di malware, la ricerca di vulnerabilità e il monitoraggio di software non attendibile. Le tipologie di file binari da analizzare sono numerose e in costante evoluzione, si pu`o passare da applicativi desktop o mobile a firmware di router o baseband. E quindi utile che ` le soluzioni sviluppate supportino il maggior numero possibile di architetture, sistemi operativi e formati file.

Uno dei software più utilizzati per l'analisi di codice compilato è Ghidra  $[1]$ , un software open-source rilasciato nel 2019 dall'NSA [\[2\]](#page-56-1). Ghidra supporta numerose architetture e rende facile aggiungere il supporto per nuove. Per evitare di dover adattare il codice di analisi a ogni architettura supportata, Ghidra utilizza un linguaggio intermedio, chiamato p-code. Il p-code è un linguaggio utilizzato per modellare il significato semantico delle istruzioni macchina e permette quindi di generalizzare un binario scritto per una specifica architettura a un insieme di istruzioni comuni.

Questa tesi presenta il design e lo sviluppo di Dragonlifter, un software per binary lifting che si basa sul p-code generato da Ghidra. Con binary lifting si intende la conversione o traduzione di un file binario a un linguaggio di livello più alto che deve essere compilabile e avere lo stesso identico comportamento del programma originale. Il codice generato può essere utilizzato per sviluppare analisi più complesse, tracciare l'esecuzione del programma e inserire controlli per mitigare vulnerabilità.

Tradizionalmente, per ogni architettura che un lifter vuole supportare, è necessario scrivere codice apposito per convertire la semantica di ogni istruzione nel proprio linguaggio target. Tuttavia, basandosi sull'analisi effettuata da Ghidra, Dragonlifter è in grado di supportare automaticamente un numero elevato di architetture e allo stesso tempo di avere una bassa complessità di implementazione.

Più nello specifico, Dragonlifter è un lifter da p-code a C e consiste di due parti separate: l'estrazione delle informazioni generate dall'analisi di Ghidra, cioè principalmente le istruzioni p-code contenute in ogni funzione, e la conversione (o lifting) di queste informazioni in codice C. La fase di lifting si occupa sia di convertire le istruzioni p-code in C, sia di generare l'infrastruttura necessaria per la simulazione dell'ambiente di esecuzione originale.

Dato che certi comportamenti e istruzioni non sono modellabili da Ghidra, `e necessario generare codice apposito per emularli. Per questo Dragonlifter fornisce un sistema di plugin che permette di modificare e estendere tutte le fasi di lifting. I plugin possono anche essere utilizzati per inserire in automatico codice per tracciare l'esecuzione del programma, per esempio per contare quante istruzioni vengono eseguite o quante volte viene chiamata una funzione.

Il codice generato dal lifter viene validato tramite numerosi test. Ogni istruzione p-code viene testata singolarmente, inoltre viene anche verificato che il comportamento di un intero eseguibile liftato sia identico a quello dell'eseguibile originale.

Unito a Ghidra, Dragonlifter permette di convertire in codice C un binario compilato per una qualsiasi architettura supportata, permettendo anche di emulare dettagli specifici del sistema sottostante come le system call.

## <span id="page-8-0"></span>Capitolo 1

# Introduzione all'analisi di codice compilato

In questo capitolo si introduce il concetto di analisi di codice compilato, indicando possibili casi d'uso e la principali tecniche.

## <span id="page-8-1"></span>1.1 Motivazione

Nella maggior parte dei casi, l'analisi di un programma avviene tramite l'analisi del suo codice sorgente. Tuttavia non sempre è possibile avere accesso al sorgente o a volte `e necessario analizzare direttamente il codice prodotto dal compilatore.

Ci possono essere vari motivi per i quali questo è necessario. Per esempio:

- Si ha a disposizione il codice sorgente originale, ma si vuole osservare il codice generato dal compilatore
	- Valutare l'efficienza del codice compilato (e.g., se sono state utilizzate istruzioni SIMD)
	- Verificare quale parte di codice nello specifico causa crash o bug
- Non si è in possesso del codice sorgente originale e si vuole capire più a fondo il comportamento del programma
	- $-$  Il programma era di nostra proprietà ma i sorgenti sono andati persi
	- $-$  Il binario non è nostro ma si sospetta che possa essere un malware
	- Si vuole comprendere per quale motivo si verifichi un bug o comportamento, per poterlo evitare o sfruttare

## <span id="page-9-0"></span>1.2 Disassembler

Il tool più di basso livello per l'analisi di codice compilato è il disassembler. Un disassembler si occupa di convertire un insieme di byte rappresentanti codice macchina in una stringa di istruzioni comprensibili da un essere umano. Per esempio, i byte [0x31, 0xc0] in un processore con architettura x86 corrispondono all'istruzione xor eax, eax. La rappresentazione testuale di codice macchina viene chiamata assembly.

Per un essere umano è ovviamente molto difficile ricordarsi cosa faccia ogni serie di numeri ma è molto più semplice interpretare l'assembly, quindi è necessario l'ausilio di un disassembler per automatizzare questa conversione. Ogni architettura ha un set di istruzioni diverso e molto spesso anche una rappresentazione assembly differente. E necessario quindi creare un disassembler ` separato per ognuna.

Disassembler più avanzati sono anche in grado di analizzare l'intero binario ed estrarre più informazioni. Per esempio, cercare di capire quali aree di memoria vengono usate come variabili globali e dove iniziano e finiscono le funzioni.

Alcuni tra i disassembler più noti sono:

- Capstone [\[3\]](#page-56-2)
	- Supporta un numero molto elevato di architetture
	- Fornisce un API che permette di automatizzare la disassemblazione
- Zydis  $[4]$ 
	- Supporta solo x86 e x86 64
	- Elevata velocit`a di decompilazione
- $\bullet$  GDB [\[5\]](#page-56-4)
	- Debugger del progetto GNU
	- Permette, tra le altre cose, di mostrare codice disassemblato
	- Supporta numerosi formati file e architetture

## <span id="page-10-0"></span>1.3 Decompiler

Esistono tool ancora più avanzati che permettono di decompilare le funzioni all'interno di un file binario. La decompilazione è una tecnica tramite la quale si cerca di ottenere del codice che assomigli il più possibile al codice sorgente originale, avendo a disposizione solo il codice compilato.

Creare un decompiler è molto più difficile rispetto a creare un disassembler in quanto molte informazioni presenti nel codice sorgente vengono perse durante la compilazione. Dato che il decompilatore deve analizzare codice già compilato, dovr`a utilizzare euristiche (e/o aiuto da parte di un umano) per tentare di recuperare queste informazioni. Per esempio il concetto di variabili viene parzialmente perso durante la compilazione e il loro tipo può essere predetto solo osservando le operazioni che ci vengono effettuate sopra.

Creare un decompilatore che generi codice soddisfacente è molto complesso e infatti ne esistono pochi. I principali, che convertono da codice macchina a un codice simile a C sono:

- Hex-Rays Decompiler [\[6\]](#page-56-5) per IDA Pro [\[7\]](#page-56-6)
	- Esiste da circa 20 anni ed `e il pi`u avanzato in commercio
	- Ha un costo elevato ma `e professionalmente lo standard de-facto
- Ghidra [\[1\]](#page-56-0)
	- Reso pubblico e open source nel 2019
	- $-$  Supporta molte architetture con una qualità soddisfacente
	- Facile da estendere
- Binary Ninja [\[8\]](#page-56-7)
	- Rilasciato a luglio 2016, include un decompiler da Maggio 2020
	- E a pagamento ma ha costi ridotti `
	- Genera codice peggiore rispetto agli altri, ma riceve frequentemente aggiornamenti e migliora a ogni release
	- $-$  Usato principalmente per le sue capacità di scripting

Il fatto che Ghidra sia open source e che renda possibile aggiungere il supporto a nuove architetture in maniera relativamente facile, lo ha reso molto popolare. Questo progetto utilizza Ghidra e sarà quindi soggetto a un'analisi

pi`u approfondita nel prossimo capitolo.

Esistono anche decompilatori per architetture di livello più alto, che convertono per esempio dal bytecode di Java a Java [\[9\]](#page-56-8) oppure da CIL a C# [\[10\]](#page-56-9). Tuttavia in questi casi l'implementazione è più semplice in quanto i binari interpretati da una virtual machine contengono solitamente molte più informazioni utili (e.g., la signature dei metodi) e le operazioni sono più di alto livello.

## <span id="page-11-0"></span>1.4 Binary lifter

Un binary lifter è un programma che converte codice macchina in una rappresentazione di livello pi`u alto, mantenendo lo stesso identico funzionamento originale. Lo scopo del lifting pu`o essere sia quello di semplificare l'analisi del binario, sia di ricompilarlo per applicargli modifiche o utilizzarlo in ambienti diversi.

Alcuni utilizzi concreti sono:

- Binary instrumentation [\[11,](#page-56-10) [12\]](#page-56-11)
	- Tracciare certi comportamenti del binario (e.g., numero di istruzioni eseguite, accessi alla memoria)
- Binary re-targeting [\[13\]](#page-57-0)
	- Ricompilare il binario per un'architettura diversa da quella originale
- Software hardening [\[14,](#page-57-1) [15\]](#page-57-2)
	- Aggiungere controlli al binario per evitare o mitigare certe vulnerabilit`a (e.g., verificare che gli accessi alla memoria non escano da confini prestabiliti)
- Sandboxing [\[16\]](#page-57-3)
	- Limitare l'accesso al sistema sottostante (e.g., emulando le syscall)
- Obfuscation [\[17\]](#page-57-4)
	- Modificare il binario in modo che sia difficile capirne il comportamento solo osservando il codice macchina

#### CAPITOLO 1. INTRODUZIONE ALL'ANALISI DI CODICE COMPILATO 5

Esistono vari binary lifter con diverse caratteristiche. La maggior parte di questi hanno in comune il linguaggio target, LLVM IR [\[18\]](#page-57-5), creato e usato da LLVM  $[19]$  come linguaggio intermedio. LLVM IR è stato creato appositamente per fare da tramite tra codice sorgente e codice macchina, cioè solitamente viene usato come linguaggio di destinazione per un qualche linguaggio di alto livello (e.g., C++, Rust) e poi viene compilato nel linguaggio macchina di destinazione finale. Nel caso dei lifter il verso è contrario: si parte dal linguaggio macchina e si "risale" (da cui "lifting") verso LLVM IR, che è considerato più di alto livello.

Esempi di lifter già esistenti, che generano tutti LLVM IR, sono:

- McSema [\[20\]](#page-57-7)
	- Supporta binari per Linux (ELF) e Windows (PE) e la maggior parte delle istruzioni di x86, x86 64, AArch64, SPARC32, SPARC64.
	- Per il supporto a varie architetture, e quindi la loro rappresentazione semantica, utilizza remill [\[21\]](#page-57-8) un'altra libreria mantenuta dallo stesso team
- revng [\[22\]](#page-57-9)
	- Supporta solo binari ELF compilati per le seguenti architetture: i386, x86-64, MIPS, ARM, AArch64, s390x.
	- Utilizza la rappresentazione intermedia di QEMU [\[23\]](#page-57-10) (TCG) per supportare le varie architetture e traduce quella in LLVM IR.
- llvm-mctoll [\[24\]](#page-57-11)
	- Supporta solo ELF compilati per x86 64 e ARM32.
	- Non supporta istruzioni SIMD.

## <span id="page-12-0"></span>1.5 Differenza tra decompiler e lifter

Lo scopo di un decompiler è quello di generare, dato del codice compilato, del codice il più possibile simile a quello originale. In casi sufficientemente banali, il codice decompilato risulta quasi identico a quello originale. Tuttavia, per binari più complessi, scritti in linguaggi diversi o che usano tecniche particolari, è improbabile che il codice finale risulti funzionante e sempre corretto. Per generare codice così di alto livello, i decompilatori utilizzano varie euristiche e devono fare delle assunzioni che non sempre sono vere ma permettono di generare codice più bello e leggibile nella maggior parte dei casi.

Lo scopo di un lifter è invece quello di generare codice compilabile che sia funzionalmente equivalente a quello originale, ma espresso in un linguaggio più di alto livello. Il focus è quindi sul funzionamento e non sulla forma. Il codice generato da un lifter `e solitamente poco interpretabile da un essere umano e si presta più ad essere utilizzato per analisi automatiche.

In generale, possiamo individuare due metodi di analisi di un binario:

- Analisi statica: si comprende il comportamento del binario tramite lo studio del suo codice
	- Il codice decompilato pu`o essere utilizzato per semplificare l'analisi manuale di un essere umano, in quanto solitamente più semplice e immediato da comprendere
	- $-$  Il codice liftato può essere utilizzato per certi tipi di analisi automatiche (e.g., capire con quali parametri viene chiamata una funzione, cercare accessi fuori dai limiti della memoria)
- Analisi dinamica: si comprende il comportamento del binario tramite la sua esecuzione
	- $-$  Il codice decompilato può essere utilizzato durante il debugging, mostrando da quale riga C è stata generata l'attuale istruzione assembly [\[25\]](#page-58-0)
	- Il codice liftato pu`o essere usato come sostituto del binario originale nel caso in cui non si possa eseguirlo direttamente (e.g., il binario era scritto per un'architettura diversa da quella per cui lo si vuole eseguire) oppure se ne voglia testare solo una parte (e.g., si vuole richiamare una funzione specifica con certi parametri)

## <span id="page-14-0"></span>Capitolo 2

# Ghidra

In questo capitolo si presentano le principali caratteristiche di Ghidra e si descrive più nel dettaglio come faccia a supportare un numero così elevato di architetture.

## <span id="page-14-1"></span>2.1 Introduzione

Ghidra è un software open source per reverse engineering sviluppato dall'NSA, rilasciato in Marzo 2019. Lo scopo di Ghidra è assistere gli utenti nell'analisi di codice compilato, fornendo varie funzionalità, tra cui:

- Elenco delle funzioni all'interno del binario
- Recupero del control-flow graph delle funzioni
- Lista delle istruzioni assembly all'interno di ogni funzione
- Decompilazione di ogni funzione
- $\bullet$  Possibilità di automatizzare analisi tramite estensioni e script

Supporta ufficialmente numerosi formati file, piattaforme e architetture e permette di aggiungerne di nuove attraverso la scrittura di estensioni.

Alcune architetture ufficialmente supportate degne di nota sono: x86, x86 64, ARM, PowerPC, MIPS, AVR, Z80, Java e Dalvik bytecode.

 $\hat{E}$  in grado di riconoscere e caricare svariati formati file, tra cui:  $PE$ ,  $ELF$ , Mach-O, COFF, PDB, DWARF, APK. Questo gli permette di gestire file eseguibili per tutti i principali sistemi operativi, come ad esempio: Windows, Linux,

macOS, Android

Ghidra presenta un'interfaccia grafica che permette di navigare le varie funzioni all'interno del binario e, per ognuna, mostrare il codice assembly e il codice decompilato.

| Listing: generic_nostdlib - (12 addresses selected)                                               | - 甲 昭 1<br>ТE<br>$\times$<br>繭<br>$\mathbf{r}$                                 | Pecompile: _start - (generic_nostdlib)<br>s                                                |
|---------------------------------------------------------------------------------------------------|--------------------------------------------------------------------------------|--------------------------------------------------------------------------------------------|
| start                                                                                             | $x1^{\wedge}$                                                                  | void start (void)                                                                          |
| 00101a67 f3 Of 1e fa<br>00101a6b 55<br>PUSH                                                       | ENDBR64<br><b>RBP</b>                                                          |                                                                                            |
| 00101a6c 48 89 e5<br><b>MOV</b><br>00101a6f 48 83 e4 f0<br><b>AND</b>                             | RBP, RSP<br>$RSP, -0x10$                                                       | int iVarl;<br>undefined4 uVar2:<br>undefined8 uVar3;                                       |
| 00101a73 48 83 ec 10<br><b>SUB</b><br>00101a77 48 8d 3d<br>LEA                                    | RSP, 0x10<br>RDI, [s Insert a number: 001020f8]                                | $\mu$ Var3 = input prompt ("Insert a number: ");                                           |
| 7a 06 00 00<br>00101a7e e8 e8 f7<br>CALL<br>ff ff                                                 | input prompt                                                                   | $iVar1 = string to int(uVar3);$<br>$uVar3 = int to string(iVar1)$ ;                        |
| 00101a83 48 89 44<br><b>MOV</b><br>24 08                                                          | qword ptr [RSP + local 18], RAX                                                | print raw("Your number is ", uVar3, &DAT 00102000, 0<br>$uvar3 = int to string(-ivar1);$   |
| 00101a88 48 8b 44<br>MOV<br>24 08<br>00101a8d 48 89 c7<br><b>MOV</b>                              | RAX, qword ptr [RSP + local 18]<br>RDI, RAX                                    | print raw("Your number negated is ", uVar3, &DAT 00<br>$uvar3 = int to string(ivar1 * 2);$ |
| 00101a90 e8 47 fa<br>CALL<br>ff ff                                                                | string to int                                                                  | print raw("Your number doubled is ", uVar3, &DAT 00<br>$calc()$ ;                          |
| 00101a95 89 44 24 04<br>MOV<br>00101a99 8b 44 24 04<br><b>MOV</b><br>00101a9d 89 c7<br><b>MOV</b> | dword ptr [RSP + local 1c], EAX<br>EAX, dword ptr [RSP + local 1c]<br>EDI, EAX | calc bitwise();<br>$uVar2 = get square()$                                                  |
| 00101a9f e8 00 f8<br>CALL<br>ff ff<br>$\overline{\phantom{a}}$                                    | int to string                                                                  | $uVar3 = int to string(uVar2)$ ;<br>C <sub>f</sub> Decompile: start × 0M Defined Strings × |

Figura 2.1: Pannelli per codice assembly e decompilato all'interno di Ghidra.

 $\dot{E}$  possibile selezionare parte del codice assembly e vedere a quali parti del codice decompilato corrispondono e viceversa. Un'altra funzionalità molto importante è la possibilità di modificare e interagire con il codice decompilato. Per esempio permette di:

- Modificare il nome a variabili e funzioni
- Modificare il tipo delle variabili
- Modificare i parametri di una funzione
- Cambiare la funzione visualizzata tramite doppio click all'interno del codice
- Elencare tutti i punti in cui una funzione viene richiamata
- Elencare tutti i punti in cui una variabile viene utilizzata
- Definire nuovi tipi di dato (struct)

### <span id="page-16-0"></span>2.2 SLEIGH

SLEIGH [\[26\]](#page-58-1) `e un linguaggio creato appositamente per Ghidra, utilizzato per descrivere il set di istruzioni di un microprocessore generico. SLEIGH permette di descrivere, sia la conversione delle istruzioni da bit a testo leggibile da un umano (cioè da linguaggio macchina a assembly), sia il significato semantico delle istruzioni.

La parte più interessante ai fini di questo progetto è la descrizione semantica delle istruzioni, cioè la specifica di come vengano manipolati i dati e di quali effetti comporti la sua esecuzione all'interno del sistema. Per esempio, in x86 l'addizione non si limita a fare la somma ma setta anche a 1 la zero flag nel caso in cui il risultato della somma sia 0.

La semantica viene espressa tramite un altro linguaggio appositamente creato, il p-code [\[27\]](#page-58-2). SLEIGH permette di definire la conversione tra un'istruzione macchina e una lista di istruzioni p-code.

## <span id="page-16-1"></span>2.3 P-Code

Il p-code [\[27\]](#page-58-2) `e un linguaggio creato appositamente per supportare l'analisi all'interno di Ghidra. Contiene circa 70 istruzioni che assomigliano a quelle base che ci si aspetterebbe di trovare in un linguaggio assembly moderno.

Lo scopo del p-code è quello di riuscire a modellare qualsiasi set di istruzioni general purpose, in modo da poter convertire codice di vari processori in un'unica rappresentazione intermedia. In questo modo è sufficiente scrivere codice di analisi direttamente su un unico linguaggio, il p-code, invece che doverlo riscrivere per ogni architettura che si vuole supportare.

Uno degli utilizzi principali del p-code all'interno di Ghidra è durante la fase di decompilazione. In Ghidra, la decompilazione avviene esclusivamente tramite analisi del p-code, ignorando completamente il codice macchina dell'architettura originale. Questo permette di supportare la decompilazione di ogni architettura per la quale `e stata definita la conversione delle istruzioni a p-code e rende Ghidra estremamente versatile.

#### <span id="page-16-2"></span>2.3.1 Istruzioni p-code

• Data Moving

- COPY: Copia un valore da una posizione a un'altra.
- LOAD: Carica un valore dalla memoria.
- STORE: Scrive un valore nella memoria.
- Arithmetic
	- INT ADD: Somma tra due numeri interi.
	- INT SUB: Sottrazione tra due numeri interi.
	- INT CARRY: Overflow nella somma tra due numeri interi senza segno.
	- INT SCARRY: Overflow nella somma tra due numeri interi con segno va.
	- INT SBORROW: Overflow nella sottrazione tra due numeri interi con segna va.
	- INT 2COMP: Negazione di un numero intero tramite complemento a 2.
	- INT MULT: Moltiplicazione tra due numeri interi.
	- INT DIV: Divisione tra due numeri interi senza segno.
	- INT SDIV: Divisione tra due numeri interi con segno.
	- INT REM: Resto della divisione tra due numeri interi senza segno.
	- INT SREM: Resto della divisione tra due numeri interi con segno.
- Logical
	- INT NEGATE: Negazione dei bit di un numero intero.
	- INT XOR: XOR bit a bit tra due numeri interi.
	- INT AND: AND bit a bit tra due numeri interi.
	- INT OR: OR bit a bit tra due numeri interi.
	- INT LEFT: Shift a sinistra dei bit in un numero intero, riempiendo con 0.
	- INT RIGHT: Shift a destra dei bit in un numero intero, riempiendo con 0.
	- INT SRIGHT: Shift a destra dei bit in un numero intero, riempiendo con il bit più a sinistra (viene mantenuto il segno).
	- POPCOUNT: Conteggio dei bit settati a 1 in un numero intero.
- Integer Comparison
- INT EQUAL: Uguaglianza tra due numeri interi.
- INT NOTEQUAL: Non uguaglianza tra due numeri interi.
- $-$  INT\_SLESS: Se un numero intero con segno è minore di un altro.
- $-$  INT\_SLESSEQUAL: Se un numero intero con segno è minore o uguale a un altro.
- $-$  INT LESS: Se un numero intero senza segno è minore di un altro.
- $-$  INT LESSEQUAL: Se un numero intero senza segno è minore o uguale a un altro.
- Boolean
	- BOOL NEGATE: Negazione di un numero booleano.
	- BOOL XOR: XOR tra due numeri booleani.
	- BOOL AND: AND tra due numeri booleani.
	- BOOL OR: OR tra due nuemeri booleani.
- Floating Point
	- FLOAT ADD: Somma tra due numeri floating-point (IEEE 754).
	- FLOAT SUB: Sottrazione tra due numeri floating-point.
	- FLOAT MULT: Moltiplicazione tra due numeri floating-point.
	- FLOAT DIV: Divisione tra due numeri floating-point.
	- FLOAT NEG: Negazione di un numero floating-point.
	- FLOAT ABS: Valore assoluto di un numero floating-point.
	- FLOAT SQRT: Radice quadrata di un numero floating-point.
	- $-$  FLOAT NAN: Se un numero floating-point è NaN.
- Floating Point Compare
	- FLOAT EQUAL: Se due numeri floating-point sono uguali.
	- FLOAT NOTEQUAL: Se due numeri floating-point sono diversi.
	- FLOAT LESS: Se un numero floating-point `e minore di un altro.
	- $-$  FLOAT LESSEQUAL: Se un numero floating-point è minore o uguale a un altro.
- Floating Point Conversion
	- INT2FLOAT: Cast da numero intero a floating-point.
- FLOAT2FLOAT: Cast a floating-point di dimensione differente.
- TRUNC: Cast da numero floating-point a intero.
- CEIL: Arrotondamento per eccesso di un numero floating-point.
- FLOOR: Arrotondamento per difetto di un numero floating-point.
- ROUND: Arrotondamento di un numero floating-point.
- Branching
	- BRANCH: Salto incondizionato a una posizione costante.
	- $-$  CBRANCH: Salto a una posizione costante se la condizione è vera.
	- BRANCHIND: Salto incondizionato a una posizione calcolata durante l'esecuzione.
	- CALL: Chiamata di una funzione costante.
	- CALLIND: Chiamata di una funzione calcolata durante l'esecuzione.
	- RETURN: Ritorno dalla funzione corrente a quella chiamante.
- Extension/Truncation
	- INT ZEXT: Aumento della dimensione di un numero intero, estesa con 0.
	- INT SEXT: Aumento della dimensione di un numero intero, estesa con il bit del segno.
	- PIECE: Unione di due blocchi di bit in un numero unico.
	- SUBPIECE: Estrazione di una porzione di un blocco di bit.

#### <span id="page-19-0"></span>2.3.2 Conversione da assembly a p-code

Dato che le operazioni p-code sono tutte relativamente semplici, solitamente un'istruzione assembly viene convertita in svariate istruzioni p-code, soprattutto in architetture CISC come  $x86_64$ .

Per esempio, una banale istruzione x86 64 di ADD tra un registro e una costante:

ADD RSP ,0x8

Viene convertita in 9 istruzioni p-code:

```
CF = INT_CARRY RSP , 8:8
OF = INT_SCARRY RSP , 8:8
RSP = INT_ADD RSP , 8:8
SF = INT_SLESS RSP , 0:8
ZF = INT_EQUAL RSP , 0:8
$U12e80 :8 = INT_AND RSP , 0xff :8
$U12f00 :1 = POPCOUNT $U12e80 :8
$U12f80 :1 = INT_AND $U12f00 :1, 1:1
PF = INT_EQUAL $U12f80 :1, 0:1
```
In questo esempio, la ADD vera e propria avviene nella terza riga (INT ADD), tuttavia in x86 l'addizione modifica non solo il registro di destinazione ma anche vari registri di flag (carry, overflow, sign, zero, parity). E quindi necessario ` che le istruzioni p-code modellino tutti i side effects dell'architettura originale, in quanto le istruzioni successive potrebbero utilizzare queste flag.

# <span id="page-22-0"></span>Capitolo 3

# Dragonlifter

In questo capitolo si descrive nel dettaglio il funzionamento interno di Dragonlifter e la struttura del codice generato.

## <span id="page-22-1"></span>3.1 Introduzione

Dragonlifter è un lifter che converte istruzioni p-code in codice C, basandosi sull'analisi condotta da Ghidra.

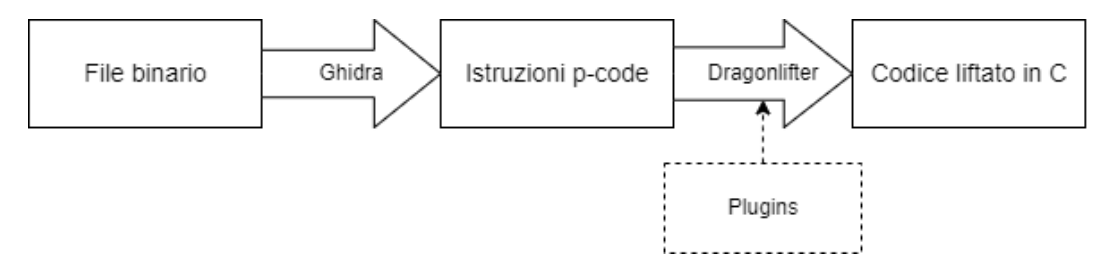

Figura 3.1: Binary lifting tramite Dragonlifter.

Utilizzare Ghidra permette di supportare sin da subito un elevato numero di architetture, formati file e semplifica l'implementazione del lifter.

A differenza di altri lifter che convertono a LLVM IR, Dragonlifter converte in codice C. Questo comporta svariati benefici, tra cui:

- $\bullet$  Non è necessario avere una dipendenza a LLVM, è sufficiente generare stringhe
- $\bullet$  C è immediatamente leggibile e interpretabile da chiunque
- $\bullet$  C è di livello più elevato e permette di generare codice più conciso

Per rendere l'implementazione il più semplice ed estendibile possibile, Dragonlifter `e stato scritto in Python.

Dato che è impossibile modellare tutte le caratteristiche di un'architettura tramite p-code (e.g., syscall, MMIO), una funzionalità a cui è stata data molta importanza all'interno di questo progetto è la possibilità di modificare ed estendere il codice generato. Dragonlifter include infatti un sistema di plugin molto potente che permette, in maniera molto semplice, di modificare tutte le fasi di lifting e quindi il codice generato.

## <span id="page-23-0"></span>3.2 Casi d'uso di Dragonlifter

Lo scopo finale di Dragonlifter è quello di generare codice C compilabile che abbia lo stesso comportamento del binario originale. Dato che lo scopo principale del p-code `e quello di supportare l'analisi statica del codice, Dragonlifter si concentra solo sull'analisi dinamica.

Gli utilizzi principali di Dragonlifter sono:

- Esecuzione di funzioni o interi programmi compilati per altre architetture e sistemi operativi
	- Per esempio, si vuole eseguire nel proprio computer x86 64 una funzione presente in un'app Android/iOS compilata solo per ARM
- Patching senza accesso al codice sorgente
	- $-$  Aggiungere funzionalità a un binario già esistente
	- Fixare un bug
	- Modificare totalmente l'implementazione di una funzione
- Binary instrumentation, cioè aggiunta di codice al fine di tracciare certi comportamenti
	- Instruction counting
	- Tracing di tutte le istruzioni eseguite
	- Tracing degli accessi alla memoria
	- Tracing delle syscall eseguite

## <span id="page-24-0"></span>3.3 Estrazione dati da Ghidra

#### <span id="page-24-1"></span>3.3.1 Ghidra extractor

Per poter liftare il programma è quindi necessario ottenere delle informazioni da Ghidra. Ghidra `e scritto in Java e fornisce un'API [\[28\]](#page-58-3) molto dettagliata per estenderlo e per accedere a tutti i dati disponibili tramite script.

Per creare gli script è tecnicamente possibile usare qualsiasi linguaggio che compili per la JVM, tuttavia quelli supportati ufficialmente sono Java e Jython [\[29\]](#page-58-4). Jython `e un'implementazione di Python per la JVM che compila sorgenti Python in bytecode Java. Essendo il resto del progetto implementato in Python, è stata naturale la scelta di Jython per lo script.

Un problema di Jython è che supporta solo Python 2, il quale è oltretutto ufficialmente abbandonato dall'inizio del 2020. Dragonlifter `e scritto in Python 3 e non è quindi possibile eseguirlo direttamente su Ghidra tramite Jython. La soluzione è stata quella di dividere il lifting in due passaggi separati:

- l'estrazione delle informazioni da Ghidra e
- l'utilizzo di queste informazioni per fare lifting.

 $\hat{E}$  stato quindi creato uno script Jython per estrarre le informazioni necessarie da Ghidra. Queste informazioni vengono scritte in un file JSON che poi verrà importato da Dragonlifter.

### <span id="page-24-2"></span>3.3.2 Dati estratti

Ad alto livello, le informazioni necessarie sono:

- Elenco di funzioni all'interno del binario
	- Per ogni funzione un elenco di istruzioni
	- Per ogni istruzione un elenco di p-code
	- Per ogni p-code i varnode di input e quello di output
- Elenco di blocchi di registri (e.g., il blocco in 0 è grande 8 byte e contiene RAX, EAX, AX, AL)
	- Per ogni blocco, l'elenco di registri all suo interno
- Elenco di blocchi di memoria e a quale address space corrispondono

• Elenco di nomi di operazioni non direttamente gestite da Ghidra (e.g., syscall)

Questi dati vengono importati dal file JSON all'interno di Dragonlifter. In modo particolare, la classe principale che mantiene tutte le informazioni è Program.

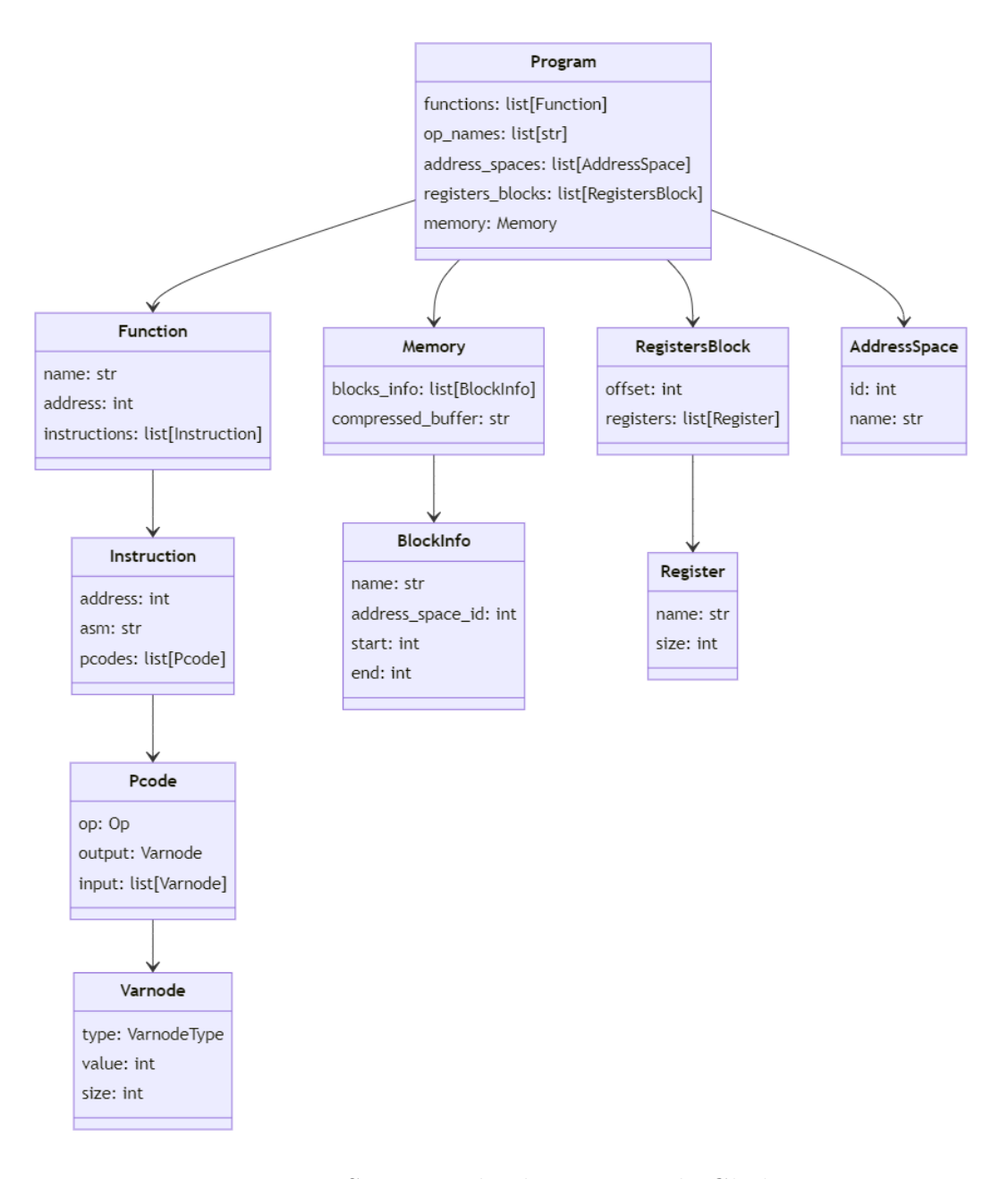

Figura 3.2: Struttura dei dati estratti da Ghidra.

#### <span id="page-26-0"></span>3.3.3 Varnode

Per modellare il fatto che le istruzioni p-code prendono degli input e hanno un output, vengono usati degli oggetti chiamati varnode. Un varnode pu`o essere visto come una variabile simbolica con informazioni su dove i dati vengono memorizzati, la loro dimensione e in certi casi il valore vero e proprio.

Importante tenere a mente il fatto che un varnode non descrive il tipo di dato della variabile (e.g., int, unsigned, float), ma rappresenta solo un insieme di byte. Come quei byte vengano poi interpretati dipende solamente dall'istruzione p-code che viene eseguita.

Per i nostri scopi, possiamo individuare le seguenti tipologie di varnode:

- Temp: creato sinteticamente da Ghidra per modellare meglio certe operazioni, non ha corrispondenza nel programma originale
- Constant: contiene un valore costante, memorizzato direttamente dentro al varnode
- Register: il valore è memorizzato in uno specifico registro
- RAM: il valore è memorizzato a uno specifico indirizzo in memoria

Salvo casi speciali (e.g., syscall), le operazioni p-code effettuano input/output interamente tramite i varnode definiti e non hanno comportamenti nascosti. Per esempio, INT ADD prende in input due varnode, accede al loro valore come se fosse un numero intero, li somma e scrive il risultato all'interno del varnode di output. Tutti questi varnode devono avere la stessa dimensione (e.g., 8 byte per somme tra long long in C).

### <span id="page-26-1"></span>3.4 Lifters

La classe Dragonlifter è l'entry-point dell'intero programma. Permette di specificare il lifter utilizzato per ogni passo e quindi di modificare l'intera procedura di lifting. Questa possibilit`a `e la chiave per implementare il sistema di plugin.

- Dragonlifter istanzia un ProgramLifter al quale passa il Program da liftare e all'interno del quale avviene il lifting vero e proprio.
- Il ProgramLifter istanzia, per ogni funzione da esportare, un FunctionLifter.
- Il FunctionLifter istanzia, per ogni istruzione all'interno della funzione, un InstructionLifter.
- L'InstructionLifter istanzia, per ogni p-code generato dall'istruzione, un PcodeLifter.
- Il ProgramLifter istanzia anche un CoreLifter per generare tutto il codice di infrastruttura necessario affinch´e il lifting funzioni (e.g., emulazione della memoria e dei registri).

Nel costruttore di ognuno di questi lifter, oltre ai dati necessari (e.g., nel caso del FunctionLifter la funzione da liftare), viene passata anche l'istanza di Dragonlifter creata inizialmente. Questo è necessario perché al suo interno `e presente, per ogni lifter, la classe corretta da istanziare (necessario per supportare i plugin) e l'istanza di CoreLifter associata al Program da liftare.

CoreContext contiene tutte le informazioni trasversali ai vari lifter, per esempio quali registri sono stati effettivamente usati e quali sono gli indirizzi delle variabili temporanee.

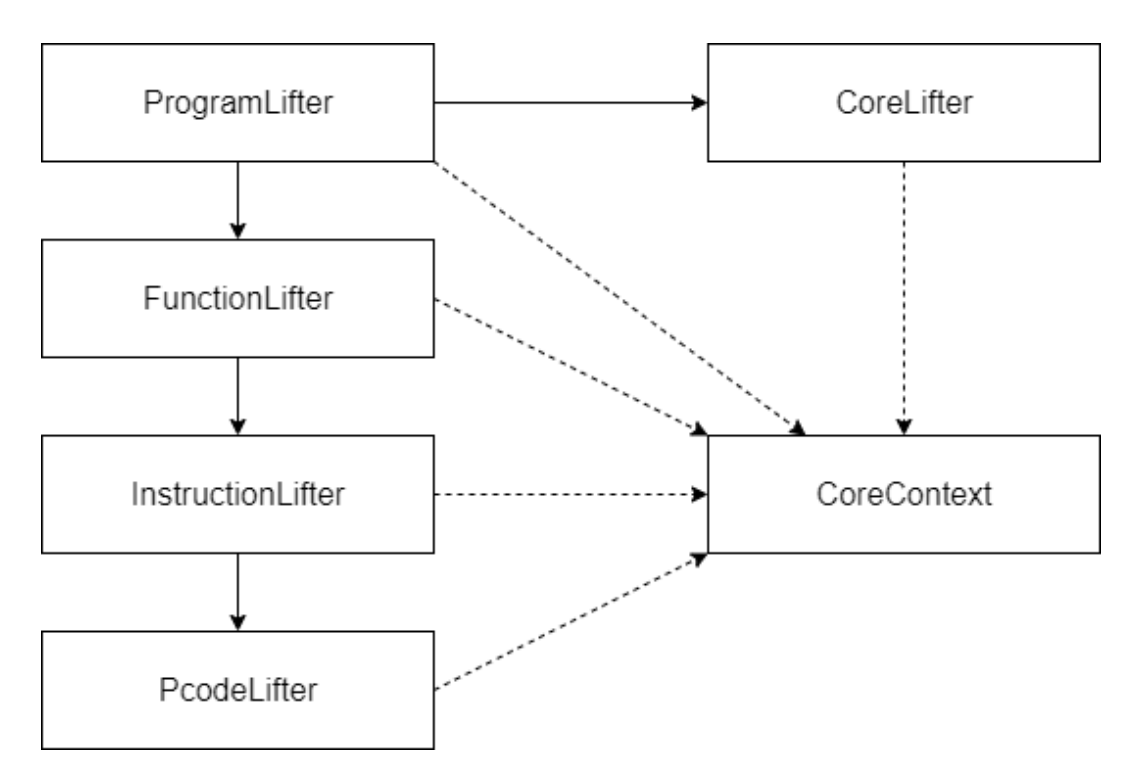

Figura 3.3: Flusso di esecuzione dei lifter.

#### <span id="page-28-0"></span>3.4.1 ProgramLifter

ProgramLifter è la classe che si occupa di liftare l'intero programma. Il costruttore prende come parametro il Program da liftare, istanzia gli altri lifter e genera tutti i file necessari.

La funzione principale emit, prende come argomento il percorso di una cartella e lifta l'intero programma al suo interno, creando i necessari file. Nello specifico, genera il contenuto di dragonlifter.c e dragonlifter.h tramite CoreLifter e il contenuto di ogni funzione tramite FunctionLifter.

### <span id="page-28-1"></span>3.4.2 CoreLifter

CoreLifter è la classe che si occupa di generare l'infrastruttura utilizzata da tutto il codice liftato. Genera la memoria, i registri, i tipi di dato, funzioni, define.

Dovendo generare varie sezioni di codice, spesso dipendenti l'una dall'altra, il suo codice ha una struttura piuttosto diversa rispetto a quella degli altri lifter.

Contiene tre funzioni principali:

- setup, da chiamare per prima, popola le strutture utilizzate poi dalle altre funzioni
- lift header, genera il codice di infrastruttura che deve essere incluso da ogni file (e.g., include, define, typedef, extern) e che verrà poi esportato in dragonlifter.h
- lift c, genera il codice di infrastruttura che deve essere compilato una sola volta (e.g., l'array di byte della memoria e dei registri) e che verrà poi esportato in dragonlifter.c

All'interno di questa classe vengono definiti vari campi, che conterranno le righe di codice da inserire nel file dragonlifter.c e nel file dragonlifter.h.

La funzione setup si occupa di popolare questi campi, mentre le funzioni lift \* si limitano a concatenare le stringhe all'interno dei campi, tramite il carattere di "a capo". Per esempio lift c è semplicemente un join tra c includes, c fields e c body; che contengono rispettivamente le righe di include, i campi da creare (e.g., memory, registers) e del codice più generico inserito alla fine del file.

Internamente, la funzione setup si limita a richiamare altre funzioni di setup più specifiche, per esempio setup math e setup temp variables.

```
def setup_math(self):
   self.h_includes.append("#include <math.h>")
   self.defines.append(self.generate_math_defines())
```
In questo caso, per poter supportare certe operazioni matematiche, è richiesto importare math.h, quindi la aggiungiamo alla lista di includes. Inoltre generiamo anche il codice necessario per gestire effettivamente le chiamate alle funzioni matematiche, che in questo caso viene implementato tramite delle define simili a:

```
#define SIGN(sz, v) ((v) >= 0)
#define SQRT(sz, v) sqrt(v)
```
La definizione di nuove variabili globali può essere esemplificata da questa parte di codice di setup temp variables:

```
def setup_temp_variables(self):
   self.h_fields.append(f"extern varnode_t {temp_variables};")
   self.c_fields.append(f"varnode_t {temp_variables};")
```
Dove temp variables contiene una lista di nomi di variabili temporanee (e.g., temp 12345), già separate da virgola. È necessario creare sia la dichiarazione extern all'interno del file header (per far sapere al codice liftato che quelle variabili esistono) sia le variabili vere e proprie all'interno del file C.

Questa separazione in vari metodi di "setup" rende molto facile aggiungere nuove sezioni di codice indipendenti dalle precedenti e rende più semplice estendere CoreLifter.

### <span id="page-29-0"></span>3.4.3 FunctionLifter

FunctionLifter è la classe che si occupa di liftare le funzioni presenti nel binario originale. Il costruttore prende come parametro una Function:

```
class Function:
   name: str
   address: int
   instructions: list[Instruction]
```
Viene istanziato un FunctionLifter per ogni funzione da liftare.

Il metodo principale lift, ritorna una stringa contenente la conversione in C della funzione liftata. Internamente lift è semplicemente l'unione delle righe ritornate da altri metodi più specifici, e.g., generate header, generate body e generate footer.

Il codice C generato si può dividere concettualmente nelle seguenti parti:

- Header
	- Signature della funzione: tipo di ritorno (sempre void), nome, parametri (sempre vuoti)
	- Parentesi graffa aperta
- Body
	- Potenziale codice di inizializzazione
	- Dichiarazione variabili e costanti
	- Istruzioni liftate
	- Potenziale codice di clean up
- Footer
	- Parentesi graffa chiusa

Un esempio di codice generato è:

```
void fun() {
   init();
   // variables/constants
   [...]
   //instructions
   [...]
   cleanup();
}
```
### <span id="page-30-0"></span>3.4.4 InstructionLifter

InstructionLifter è la classe che si occupa di liftare le istruzioni assembly presenti nel binario originale. Il costruttore prende come parametro una Instruction:

```
class Instruction:
   address: int
   asm: str
   pcodes: list[Pcode]
```
Viene istanziato un InstructionLifter per ogni istruzione da liftare.

Il metodo principale lift, ritorna una stringa contenente la conversione in C dell'istruzione liftata. Internamente lift è semplicemente l'unione delle righe ritornate da altri metodi più specifici, e.g., generate\_instruction\_label e generate body.

Il codice generato si può dividere concettualmente in:

- Label
	- Contrassegna l'inizio di una nuova istruzione
	- Necessario per istruzioni di branching
	- $-$  Utile durante il debugging e per rendere più chiaro il codice generato
- Body
	- Istruzioni p-code liftate

Un esempio di codice generato è:

ADDR\_123456:; // MOV RBP,RSP [...]

### <span id="page-31-0"></span>3.4.5 PcodeLifter

PcodeLifter è la classe che si occupa di liftare le istruzioni p-code generate dalle istruzioni macchina presenti nel binario originale. Il costruttore prende come parametro un Pcode:

```
class Pcode:
   op: Op
   output: Varnode
   input: list[Varnode]
```
Dato che la maggior parte delle operazioni p-code sono elementari, il loro lifting è solitamente banale. Nella maggior parte dei casi infatti, a un'istruzione p-code corrisponde una sola riga di C. Per esempio, il p-code INT ADD viene convertito in codice C simile a:

```
varnode_out = varnode_in0 + varnode_in1
```
Il corretto lifting delle istruzioni p-code è cruciale ai fini del funzionamento di Dragonlifter. Nonostante le istruzioni p-code siano concettualmente semplici, il loro numero `e elevato e hanno associate delle informazioni e vincoli di cui è necessario tenere conto durante il lifting:

- Nome dell'istruzione p-code
- Numero di varnode in input
- Presenza o meno del varnode di output
- Per ogni varnode, tramite quale tipo interpretare i byte al suo interno (intero senza segno, intero con segno, floating-point, bool)
- Vincoli sulla dimensione dei varnode
- Vincoli sulla tipologia dei varnode

Il design di PcodeLifter `e stato quindi oggetto di particolari attenzioni per far sì che fosse possibile esprimere tutte queste informazioni in maniera concisa ed efficace.

Per aggiungere il supporto al lifting di una nuova istruzione p-code è sufficiente creare un metodo con una determinata struttura. Infatti tutte le informazioni e vincoli relativi all'istruzione verranno espressi esclusivamente all'interno di questo metodo.

- Il nome del metodo indica a quale p-code si fa riferimento
- I parametri del metodo indicano i varnode (sia di input che di output) e il loro tipo (con/senza segno, float)
- Il valore di ritorno è il codice C equivalente all'istruzione
- Altri vincoli (e.g., quelli sulla dimensione) vengono verificati tramite assert

Per esempio, l'implementazione di INT\_ADD è:

```
def _int_add(self, out: Output, in0: Input, in1: Input):
    assert out.size == in0.\text{size} == \text{in1}.\text{size}return f''\{self.var(out)\} = \{self.var(in0)\} + \{self.var(in1)\};
```
Da questo metodo possiamo ottenere tutte le seguenti informazioni:

- Il nome del p-code implementato è INT\_ADD
- L'istruzione ha un varnode di output e due di input
- Tutti i varnode sono trattati come interi senza segno
- La dimensione di tutti i varnode deve essere uguale
- $\bullet$  L'implementazione in C è una somma tra i due varnode

In generale, l'implementazione di tutte le altre istruzioni p-code segue una struttura molto simile a questa.

Il nome del metodo deve essere quello del p-code, ma in minuscolo e preceduto da un underscore. L'underscore è necessario in quanto ci sono alcune istruzioni p-code che produrrebbero nomi di metodi non validi in Python (e.g., RETURN). Per ottenere il nome del metodo che gestisce un determinato p-code `e possibile usare il seguente codice f"\_{pcode.name.lower()}".

I varnode non hanno un tipo di dato, tuttavia il p-code sì. Ogni istruzione lavora con un tipo specifico di dato, cioè interpreta i byte del varnode come se fossero di un determinato tipo. Per esempio, INT ADD interpreta tutti i suoi varnode come se fossero degli interi senza segno, mentre INT SDIV (signed integer division) li interpreta come se fossero con il segno. In entrambi i casi la dimensione dei varnode non è prefissata ma è necessario che, all'interno di un'istruzione, sia sempre la stessa. Nel caso in cui si volesse sommare un intero a 4 byte con uno a 8 byte, sarebbe prima necessario estendere quello a 4 in uno a 8 (tramite INT ZEXT se interpretato senza segno o tramite INT SEXT con il segno).

Per esprimere la tipologia di dato (chiamata kind all'interno del codice) con cui viene interpretato un varnode all'interno di un'istruzione p-code, sono state introdotte delle apposite sottoclassi di Varnode.

```
class VarKind(Enum):
   UNSIGNED = auto()SIGNED = auto()FLOATING = auto()class Var(Varnode):
   kind: VarKind
   constraint_size: Optional [int] = None
class Output(Var): kind = VarKind.UNSIGNED
```

```
class Input(Var): kind = VarKind.UNSIGNED
class OutputSigned(Output): kind = VarKind.SIGNED
class InputSigned(Input): kind = VarKind.SIGNED
class OutputFloating(Output): kind = VarKind.FLOATING
class InputFloating(Input): kind = VarKind.FLOATING
class OutputBool(Output): constraint_size = 1
class InputBool(Input): constraint_size = 1
```
Queste classi sono utilizzate solamente all'interno del PcodeLifter e appaiono come annotazioni per i tipi dei parametri.

La classe Var è quella base e permette di esprimere sia il kind del varnode sia eventuali vincoli di dimensione (e.g., un bool deve essere grande 1 byte). La classe Output rappresenta un varnode di output e Input rappresenta un varnode di input, entrambi interi senza segno. Ci sono delle varianti di Input e Output per interi con segno, floating-point e booleani.

Per esempio, INT SLESS rappresenta l'operazione booleana di minore tra due numeri interi con segno e viene codificata così:

```
def _int_sless(self, out: OutputBool, in0: InputSigned, in1:
   InputSigned):
   assert in0.size == in1.sizereturn f''\{self.var(out)\} = \{self.var(in0)\} < \{self.var(in1)\};
```
Sappiamo quindi che gli input devono essere interpretati come interi con segno mentre invece l'output come un bool. I vincoli sono che l'output deve avere dimensione 1 (perché è un bool) e che la dimensione dei due input deve essere la stessa.

Vediamo ora l'implementazione di INT\_LESS, cioè l'operazione booleana di minore tra due numeri interi senza segno:

```
def _int_less(self, out: OutputBool, in0: Input, in1: Input):
   assert in0.size == in1.size
   return f''\{self.var(out)\} = \{self.var(in0)\} < \{self.var(in1)\};"
```
Possiamo notare come il corpo delle due funzioni, INT SLESS e INT LESS, sia identico e che l'unica differenza sta nel tipo dei parametri del metodo (InputSigned invece di Input). Questo accade perch´e, il metodo self.var, usato per convertire il varnode in codice C, ritorna una stringa diversa in funzione di quale Var gli viene passato. Nello specifico, esegue in automatico il cast al tipo giusto in funzione del kind.

Viene istanziato un PcodeLifter per ogni istruzione p-code da liftare. Il metodo principale lift, ritorna una stringa contenente la conversione in C dell'istruzione p-code.

Internamente, il metodo lift deve chiamare il metodo giusto e passargli i parametri corretti. Più nello specifico:

- Trova il metodo corrispondente p-code da liftare, cioè quello con il nome f"\_{pcode.name.lower()}"
- Ottiene il tipo (annotazione) dei parametri della funzione
	- In questo modo conosce quali e quanti varnode vengono richiesti
- Itera tutti i Var richiesti e cerca di costruirli usando i varnode del p-code che sta considerando
	- $-$  Se è Output o una sua qualche sottoclasse (e.g., OutputSigned), allora prende il varnode di output del p-code
	- $-$  Se è Input o una sua qualche sottoclasse (e.g., InputSigned), allora prende il prossimo varnode di input del p-code
	- $-$  Se è Optional [Output], allora prende il varnode di output del pcode solo se non è None
	- $-$  Se è list [Input], allora prende tutti i varnode di input rimanenti nel p-code
- Controlla che il numero di input e output richiesti siano uguali a quelli processati
- Chiama il metodo passandogli come argomenti gli input e output costruiti

## <span id="page-35-0"></span>3.5 Plugins

Lo scopo dei plugin è quello di modificare o estendere ogni fase del processo di lifting. Durante la fase di progettazione, è stata data molta importanza nel rendere il processo di creazione di plugin il più semplice possibile. Questo ha inciso fortemente sull'architettura finale del progetto.

Il meccanismo di creazione di un plugin risulta quindi molto semplice in superficie, a discapito di maggiore complessit`a interna e dell'utilizzo di delle funzionalità un po' inusuali di Python.

Per creare un plugin è infatti sufficiente creare una sottoclasse del lifter che si vuole modificare e sovrascrivere le funzioni adatte. Basta poi passare questa classe (o un intero modulo contenete pi`u classi) durante la costruzione di Dragonlifter per far sì che venga utilizzata durante il lifting.

Ipotizziamo che la classe FunctionLifter contenga un metodo function name usato per generare il nome della funzione liftata.

```
class FunctionLifter:
   def function_name(self):
       return self.function.name
```
Supponiamo ora di voler creare un plugin che modificare il nome di tutte le funzioni generate, aggiungendogli un suffisso.

```
class FooFunctionLifter(FunctionLifter):
   def function name(self):
       return super().function_name() + "_foo"
```
Nonostante il plugin si presenti come una normale sottoclasse, in realt`a internamente viene gestito in maniera diversa. Questo permette di usare contemporaneamente più plugin che modificano lo stesso lifter.

```
class BarFunctionLifter(FunctionLifter):
   def function_name(self):
       return super().function_name() + "_bar"
```
Applicare FooFunctionLifter e BarFunctionLifter (in questo ordine) porta a generare funzioni con il nome che finisce con foo bar.

Per supportare più plugin per la stessa classe e mantenere la loro dichiarazione così semplice, internamente i plugin vengono uniti in una classe unica. Per farlo, Dragonlifter sfrutta l'ereditarietà multipla di Python e la possibilità di definire nuovi tipi a runtime. Più nel dettaglio, il modo in cui vengono uniti i vari plugin è analogo al creare una classe che eredita da tutti i plugin:

```
class FunctionLifterPlugins(FooFunctionLifter, BarFunctionLifter):
   pass
```
In Python, le classi possono ereditare da più tipi in contemporanea. La risoluzione dei metodi viene eseguita da sinistra verso destra.

 $\dot{E}$  quindi sufficiente utilizzare un'istanza di FunctionLifterPlugins invece che quella di FunctionLifter per applicare entrambi i plugin creati. Degno di nota è il fatto che, quando si utilizza FunctionLifterPlugins, la chiamata a super().function name() dentro a BarFunctionLifter ritorna l'istanza di FooFunctionLifter e non quella di FunctionLifter da cui ufficialmente eredita. Per quello che ci interessa, è come se ottenessimo una copia di BarFunctionLifter che però eredita da FooFunctionLifter e non da FunctionLifter.

In Dragonlifter tuttavia, i plugin vengono dichiarati a runtime, quindi non `e possibile usare la sintassi mostrata sopra per creare la class che unisce tutti i plugin.Per fortuna, Python mette a disposizione una funzione type che permette di creare un nuovo tipo a runtime. Questa funzione prende 3 parametri:

- Il nome del tipo
- La tupla di classi da cui eredita
- Un dizionario di variabili globali (che per i nostri fini non è interessante e sarà sempre vuoto)

 $E$  possibile quindi riscrivere l'equivalente di quello sopra utilizzando  $\tt type:$ 

```
FunctionLifterPlugins = type(
   "FunctionLifterPlugins",
   (FooFunctionLifter, BarFunctionLifter),
   {})
```
Dragonlifter permette di importare i plugin anche specificando un intero modulo e non solo una classe. Questo permette di importare interi file di Python come plugin ed `e particolarmente comodo per usarli dalla riga di comando. Infatti la CLI permette di specificare quali plugin applicare semplicemente specificando la path dei file. Per fare ciò viene utilizzata un funzionalità di Python che permette di caricare un file .py a runtime e di ottenerlo come modulo.

Una volta ottenuto un modulo, vengono ispezionati tutti i membri del modulo e si cercano le classi che ereditano da un lifter. Alla fine di questo procedimento, si ottiene un dizionario dove a ogni lifter `e associata una lista di plugin, inseriti nello stesso ordine con cui sono stati ricevuti.

### <span id="page-38-0"></span>3.6 Struttura del codice generato

Il lifter genera un file .c per ogni funzione da liftare all'interno del binario originale e altri due file speciali: dragonlifter.h e dragonlifter.c.

Supponiamo esistano due funzioni all'interno del nostro binario: start e  $\text{exit.}$  Il lifting produrrà 4 file:  $\text{start.c.}$  exit.c, dragonlifter.h e dragonlifter.c.

In generale, per compilare il programma liftato, è sufficiente includere tutti i file .c:

gcc \*.c

I file .c corrispondenti a una funzione iniziano tutti importando dragonlifter.h. Il resto del file contiene l'implementazione della funzione liftata.

I file dragonlifter.c/h si occupano di emulare l'ambiente previsto dal binario originale (e.g., registri) e di fornire delle funzioni usate dalle istruzioni liftate. Più nello specifico, dragonlifter.h contiene:

- Import necessari al funzionamento del programma (e.g., stddef.h, stdint.h, math.h)
- Typedef di alias e struct (e.g.,  $u8$ , varnode\_t)
- Define di macro (e.g., CEIL, RAM\_ADDR, CALL\_FUNCTION\_AT) e registri
- Funzioni usate internamente (e.g., popcount, find memory pos)
- Elenco di tutte le funzioni liftate

dragonlifter.c contiene i valori concreti iniziali della memoria, dei registri, puntatori alle funzioni.

#### <span id="page-38-1"></span>3.6.1 varnode t

Dato che un varnode pu`o avere dimensioni diverse e interpretare i dati come tipi diversi, nel codice liftato viene rappresentato come una union contenente tutte le combinazioni di tipi e dimensioni che verranno richieste.

```
typedef union {
   i8 _1s;
   i16 _2s;
   i32 _4s;
```

```
i64 _8s;
   u8 _1;
   u16 _2;
   u32 _4;
   u64 _8;
   f32 _4f;
   f64 _8f;
   f80 _10f;
} varnode_t;
```
Il nome di ogni campo all'interno della union è composto da:

- Underscore  $(\_)$
- Numero di byte contenuti
- Eventuale suffisso per specificare il tipo
	- Vuoto nel caso di interi senza segno
	- 's' nel caso di interi con segno
	- 'f' nel caso di numeri floating-point

Per esempio il campo 2s vuole dire "intero con segno grande 2 byte", cioè quello che in C solitamente corrisponde a uno short.

Nello stesso indirizzo di memoria pu`o essere richiesto accedere con tipo e dimensione diversa in funzione dell'istruzione p-code. Grazie a questa union, è sufficiente fare un cast a un puntatore di varnode\_t e poi accedere al campo giusto. Per esempio, per accedere a valore puntato da address come se fosse un intero di 2 byte con segno si può scrivere:

((varnode\_t \*)address)->\_2s

#### <span id="page-39-0"></span>3.6.2 Emulazione della memoria

Il contenuto di tutti i blocchi di memoria del programma viene codificato in un unico array di byte chiamato memory, il quale agirà come una sorta di memoria virtuale che emula quella del binario originale. I blocchi vengono tutti memorizzati contigui ma è necessario sapere, dato un indirizzo del binario originale, a quale blocco di memoria corrisponde e, di conseguenza, da quale posizione dell'array parte. Per fare questo si utilizza un array di blocchi che mette in corrispondenza un indirizzo emulato (cioè quello utilizzato dal codice originale) a un indirizzo fisico:

```
memory_block_t memory_blocks[]
```
Dove la definizione di memory\_block\_t è:

```
typedef struct {
 address_t addr;
 byte * ptr;
} memory_block_t;
```
Il quale memorizza, per ogni blocco di memoria estratto da Ghidra, in addr l'indirizzo nel quale iniziava il blocco nel binario originale e in ptr il puntatore a dove si trova effettivamente.

Ogni accesso alla memoria all'interno del codice liftato deve quindi passare tramite questa indirezione e convertire l'indirizzo virtuale in un indirizzo fisico. Difatti, per semplificare la modifica di questo comportamento e per rendere il codice generato più leggibile, vengono definite queste due macro:

```
#define RAM_ADDR(addr) ((varnode_t*)find_memory_pos(addr))
#define RAM(addr) (*RAM_ADDR(addr))
```
RAM ADDR effettua la conversione da indirizzo virtuale a indirizzo fisico mentre RAM semplicemente dereferenzia quell'indirizzo. Dato che l'accesso ai valori avviene soltanto attraverso varnode, il puntatore viene castato a un varnode t. find memory pos è una funzione che scorre memory blocks per trovare il blocco all'interno del quale rientra l'indirizzo virtuale richiesto.

Questi define permettono di esprimere un accesso alla memoria nel codice liftato tramite la macro RAM. Per esempio per accedere al primo valore sullo stack è sufficiente scrivere RAM(RSP).

#### <span id="page-40-0"></span>3.6.3 Emulazione dei registri

La rappresentazione dei registri assomiglia molto a quella usata per la memoria. Infatti i registri vengono semplicemente definiti come un array di byte:

byte registers[8810];

Tuttavia, a differenza della memoria, quando accediamo a un registro sappiamo sempre esattamente a quale indirizzo stiamo facendo l'accesso, quindi non è necessario cercare dinamicamente la posizione giusta.

Per accedere al registro RAX per esempio, possiamo scrivere:

```
((varnode_t*)\&registers[0])->8
```
Che significa: prendi il registro a indice 0 e interpretalo come se fosse un intero senza segno grande 8 byte.

Questo ragionamento si può applicare a tutti i registri dell'architettura, per ogni registro utilizzato dal programma liftato viene quindi creato un apposito define per mappare da nome del registro a accesso alla memoria:

#define RAX ((varnode\_t\*)&registers[0])->\_8

In questo modo il codice liftato risulta molto più leggibile e semplice da debuggare.

#### <span id="page-41-0"></span>3.6.4 Esempio di codice liftato

Creiamo appositamente una funzione molto semplice di esempio, per verificare come venga convertita dal nostro lifter. La funzione add42 prende come parametro un numero intero e gli somma 42:

```
int add42(int n) {
   return n + 42;
}
```
Dopo aver compilata per x86 64, l'assembly ottenuto da Ghidra corrispondente alla funzione add42 è:

```
ENDBR64
PUSH RBP
MOV RBP, RSP
MOV dword ptr [RBP + local_c], EDI
MOV EAX, dword ptr [RBP + local_c]
ADD EAX, 0x2a
POP RBP
RET
```
Eseguiamo infine Dragonlifter. Quello seguente è il codice generato dal nostro lifter per la funzione add42:

ADDR\_101577:; // ENDBR64

```
ADDR_10157B:; // PUSH RBP
temp_59904.28 = RBP;RSP = RSP - ((u64)8);RAM(RSP)._8 = temp_59904._8;
ADDR_10157C:; // MOV RBP,RSP
RBP = RSP:
ADDR_10157F:; // MOV dword ptr [RBP + -0x4],EDI
temp_12544. 8 = RBP + ((u64)-4);temp_48896._4 = EDI;
RAM(temp_12544._8)._4 = temp_48896._4;
ADDR_101582:; // MOV EAX,dword ptr [RBP + -0x4]
temp_12544._8 = RBP + ((u64)-4);temp_48896.4 = RAM(temp_12544.8).4;EAX = temp_48896.4;
RAX = EAX;ADDR_101585:; // ADD EAX,0x2a
CF = (u32)(EAX + ((u32)42)) < EAX;OF = SIGN(4, EAXs) == SIGN(4, ((i32)42)) && SIGN(4, (i32)(EAXs +
   ((i32)42))) != SIGN(4, ((i32)42));
EAX = EAX + ((u32)42);RAX = EAX;SF = EAXs < ((i32)0);ZF = EAX == ((u32)0);temp_77440.-4 = EAX & ((u32)255);temp_77568.-1 = POPCOUNT(4, temp_77440.-4);temp_77696.1 = temp_77568.1 & ((u8)1);PF = temp_77696.1 = (u8)0;
ADDR_101588:; // POP RBP
RBP = RAM(RSP) \ldots 8;RSP = RSP + ((u64)8);ADDR_101589:; // RET
RIP = RAM(RSP) \t 0.8;RSP = RSP + ((u64)8)
```
Possiamo osservare come a ogni istruzione assembly corrispondano svariate righe di C, infatti `e stata generata una riga di C per ogni istruzione p-code generata da Ghidra. Fortunatamente i compilatori C moderni sono eccellenti nell'ottimizzare le parti di codice inutilizzate, quindi la maggior parte delle istruzioni generate verr`a inclusa nel binario liftato solo se effettivamente necessaria.

## <span id="page-43-0"></span>3.7 Plugin inclusi

### <span id="page-43-1"></span>3.7.1 Instruction counting plugin

Questo plugin è uno di quelli già inclusi in Dragonlifter e viene anche utilizzato internamente per il testing. Il suo scopo è quello di contare le istruzioni macchina eseguite dal binario liftato ed è un ottimo esempio di binary instrumentation.

In generale serve a misurare la lunghezza dell'esecuzione del binario e può essere sfruttato, per esempio, per scoprire la password richiesta dal un eseguibile (come dimostrato nella sezione 4.3).

Implementare questo plugin è molto semplice ed è un ottimo esempio della flessibilità di Dragonlifter. E infatti sufficiente aggiungere aggiungere l'incremento di una variabile globale ogni volta che un'istruzione viene liftata:

```
class InstructionLifterInstructionCount(InstructionLifter):
   def generate_body(self) -> str:
       return "\n".join((
          "++__instruction_count;",
          super().generate_body(),
       ))
```
 $\dot{E}$  ovviamente anche necessario definire e inizializzare a 0 la variabile globale instruction count tramite CoreLifter:

```
class CoreLifterInstructionCount(CoreLifter):
   def setup(self):
       super().setup()
       self.c_fields.append("u64 \_instruction_count = 0;")self.h_fields.append("extern u64 __instruction_count;")
```
### <span id="page-43-2"></span>3.7.2 Linux x86 64 syscalls plugin

Questo plugin è uno di quelli già inclusi in Dragonlifter e viene anche utilizzato internamente per far funzionare correttamente dei test.

Aggiunge il supporto alle syscall per Linux x86 64 nel caso in cui sia il binario originale sia quello liftato siano per Linux x86 64. E banale modifi- ` carlo per aggiungere il supporto anche per altre architetture (e.g., x86, ARM), mantenendo tuttavia il vincolo che anche il binario liftato venga compilato per la stessa architettura.

Il p-code non modella il comportamento delle syscall, quindi uno degli utilizzi principali dei plugin all'interno di Dragonlifter è proprio quello di fornire un modo semplice per generare codice per supportare le syscall dell'architettura originale.

Per fare questo ci possono essere vari approcci. Nel caso in cui l'architettura originale sia diversa da quella attuale, l'unico approccio possibile è quello di emulare completamente le syscall che sappiamo essere usate dal binario. Nel nostro caso però, l'architettura è la stessa e quindi sappiamo che le syscall utilizzate sono le stesse identiche che abbiamo a disposizione anche nella nostra macchina. Per questo possiamo prendere una scorciatoia e utilizzare direttamente le syscall vere messe a disposizione dal nostro sistema operativo, invece che doverle emulare.

Per richiamare una syscall in C, è necessario usare del codice simile a questo:

```
__asm__ __volatile__(
  "syscall"
   : "=rax"(ret): "a"(rax), "D"(rdi), "S"(rsi), "d"(rdx)
   : "rcx", "r11", "memory"
);
```
Dove dentro a rax è presente il numero della syscall da chiamare e rdi, rsi e rdx sono gli argomenti che gli vengono passati. Dopo l'esecuzione, all'interno della variabile ret ci sarà il valore di ritorno della syscall.

Per esempio, per eseguire la syscall write è necessario settare rax a 1, scrivere dentro a rdi il file descriptor in cui si vuole scrivere, dentro a rsi il puntatore al buffer contenente i byte da scrivere e in rdx il numero di byte da scrivere.

In generale, possiamo dire che per sfruttare questo codice all'interno del nostro plugin `e sufficiente passargli i valori dei registri emulati all'interno del codice liftato. Questo funziona senza problemi nel caso di syscall semplici che non hanno a che fare con la memoria, per esempio exit. Tuttavia dato che il nostro lifter emula anche lo spazio di memoria, gli indirizzi presenti nel programma non corrispondono agli indirizzi fisici della nostra macchina. Normalmente tutti gli accessi alla memoria passano da RAM ADDR, che si occupa di tradurre da indirizzo emulato a indirizzo vero. Nel caso delle syscall per`o, l'accesso alla memoria viene fatto dal sistema operativo e quindi non è più controllato dal lifter.

Per esempio il programma potrebbe volere fare una write di un buffer a indirizzo 1234 (quindi dentro a RSI ci sarà scritto 1234), tuttavia nella nostra macchina fisica questo indirizzo corrisponde a 561234. Ci serve quindi un modo per sapere quando un argomento viene utilizzato come puntatore alla memoria e solo in quei casi convertirlo in un indirizzo vero. Nel caso della write, vogliamo trattare RSI come un indirizzo e quindi convertirlo, ma vogliamo lasciare RDI e RDX al loro valore originale in quanto costanti.

La soluzione applicata da questo plugin è stata quella di ottenere un elenco di tutte le syscall e dei loro parametri. In automatico, per ogni syscall, capire se il parametro è un puntatore alla memoria o meno e in tal caso generare del codice per convertire il registro a un indirizzo, altrimenti passare il valore non modificato.

Il codice generato alla fine è un grande switch su RAX dove, per ogni syscall, vengono passati i registri necessari. Per esempio la write assomiglia a:

```
__syscall(RAX, RDI, RAM_ADDR(RSI), RDX);
```
#### <span id="page-45-0"></span>3.7.3 int128 plugin

Questo plugin è uno di quelli già inclusi in Dragonlifter e viene anche utilizzato internamente per far funzionare correttamente dei test.

Aggiunge il supporto agli interi a 128 bit, necessario per esempio se il binario è per x86<sub>-64</sub> e utilizza istruzioni SSE.

Per esprimere un intero a 128 bit, nel codice liftato viene utilizzato il tipo int128. Un'estensione non standard supportata dai principali compilatori C  $(GCC e clang)$ . Il motivo per cui non è stato incluso di default ma solo tramite plugin, `e proprio il fatto che non siano sempre supportati essendo non standard.

Il plugin semplicemente aggiunge due nuovi typedef:

```
typedef __int128 i128;
typedef unsigned __int128 u128;
```
E aggiunge due nuovi campi a varnode<sub>t</sub> grandi 16 byte:

```
typedef union {
 [...]
 i128 _16s;
 u128 _16;
} varnode_t;
```
Per implementare questo plugin è sufficiente aggiungere i128 e u128 ai typedef generici:

```
class CoreLifter128(CoreLifter):
   def generate_generic_typedefs(self) -> str:
       return '\n'.join((
          super().generate_generic_typedefs(),
           'typedef __int128 i128;',
           'typedef unsigned __int128 u128;',
       ))
```
E aggiungerli ai tipi disponibili all'interno di CoreContext:

```
class CoreContext128(CoreContext):
   available_types = CoreContext.available_types | {
       (VarKind.SIGNED, 16): 'i128',
       (VarKind.UNSIGNED, 16): 'u128',
   }
```
#### 128bit bug

L'introduzione di questo plugin ha causato dei problemi in alcuni binari liftati: una volta ricompilati (usando GCC) andavano in segmentation fault su istruzioni apparentemente innocue che però utilizzavano registri a 128 bit.

Il problema non era causato direttamente da questo plugin, ma era necessario che fosse abilitato affinché ci fossero le condizioni necessarie per causare problemi. Procediamo quindi a un'analisi passo per passo del crash e a successive ipotesi e soluzioni.

La riga di codice C liftato che causava il crash era simile alla seguente:

```
temp_42.16s = RAXs
```
Che genera il seguente codice x86 64:

```
mov QWORD PTR [rbp-0x40], rax
sar rax, 0x3f
mov QWORD PTR [rbp-0x38], rax
movdqa xmm0, XMMWORD PTR [rbp-0x40]
movaps XMMWORD PTR [rip+0x827ef5], xmm0
```
Il codice sopra sta semplicemente assegnando un valore a 64 bit con segno a uno a 128 bit con segno. Ad alto livello, la strategia usata per fare questo consiste in: prendere due "blocchi" di memoria adiacenti da 64 bit, in uno scrivere il valore da copiare e nell'altro il segno (tutti 1 se negativo, tutti 0 se positivo), infine interpretare questi due blocchi da 64 bit come uno unico da 128 bit.

Nello specifico dell'assembly mostrato sopra:

- La prima mov copia rax in un blocco nello stack a rbp-0x40
- sar riempie di 1 o 0 rax, in funzione dell'ultimo bit (1 se negativo, 0 se positivo)
- La seconda mov copia rax (ora contenente il segno) nell'altro blocco, a rbp-0x38
- movdqa interpreta i due blocchi come un unico blocco da 128 bit e lo scrive in un registro a 128 bit (xmm0)
- movaps scrive il valore del registro xmm0 nella posizione finale in memoria

Da notare che in questo specifico esempio il compilatore poteva essere più intelligente e scrivere direttamente nell'area di memoria interessata, senza passare dallo stack (e infatti compilando con le ottimizzazioni è quello che accade). Tuttavia ci sono altri casi meno banali in cui questo non è possibile e si presenta quindi lo stesso crash.

Il codice mostrato sopra va in segmentation fault nella riga in cui fa movdqa, si può quindi presumere che ci sia qualche problema durante l'accesso alla memoria puntata da rbp-0x40. La memoria puntata di per sé non ha nessun problema di permessi (`e all'interno dello stack, che `e ovviamente sia leggibile che scrivibile dall'attuale processo).

Il motivo del crash è che, in questo caso, rbp non è allineato a 16 byte ma a 8 e le operazioni SSE possono causare segmentation fault nel caso in cui non vengano eseguite allineate alla loro dimensione (16 byte per questa istruzione).

GCC dovrebbe tuttavia rendersi conto che quella funzione usa istruzioni SSE che richiedono di essere allineate; inoltre su x86 64 dovrebbe allineare lo stack a 16 byte di default. Per quale motivo quindi è disallineato? Il problema sta nel fatto che, in questo specifico esempio, durante la compilazione del codice liftato viene usata la flag -nostartfiles, che fa sì che non venga utilizzata la funzione di entry-point start di GCC ma di riutilizzare quella già esistente nel binario liftato. Questo viene fatto per semplificare i test all'interno di Dragonlifter e sarebbe possibile cambiarlo, tuttavia è scorretto forzare tutti gli utenti del lifter a fare lo stesso.

Il motivo per cui questo causa problemi è che è proprio la funzione start di GCC ad assicurarsi che lo stack sia allineato correttamente all'avvio. Una volta compreso completamente il problema, è facile trovare soluzioni per risolverlo. Infatti è sufficiente forzare l'allineamento dello stack all'ingresso di ogni funzione, tramite la flag -mstackrealign.

In un binario compilato per x86 64, questa flag inserisce all'inizio di ogni funzione il seguente assembly che forza l'ultimo nibble di rsp a 0 e quindi l'allineamento a 16 byte:

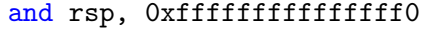

 $\overline{1}$ 

## <span id="page-50-0"></span>Capitolo 4

# Validazione

In questo capitolo si descrivono i metodi utilizzati per validare la correttezza del codice generato.

## <span id="page-50-1"></span>4.1 PcodeLifter test

Ogni istruzione p-code `e sottoposta a vari test per verificare che il comportamento del codice generato sia quello desiderato. Il test prende il p-code da testare, un elenco di valori in input e si assicura che il valore restituito in output sia quello previsto.

Ai fini del test, vengono creati dei varnode di input di tipo costante contenenti i valori specificati nella chiamata al test e un varnode temporaneo di output, per poter leggere il risultato. Questi varnode vengono poi passati al lifter che genera il corrispettivo codice C. Il codice C generato viene inserito all'interno del main di un programma molto minimale, contente solo il codice liftato e alla una printf del valore contenuto nel varnode di output. In questo modo `e possibile compilare il programma generato, eseguirlo e ottenere l'output calcolato con quegli input.

Il programma generato viene dato in input a TCC, un compilatore C noto per la sua velocità di compilazione. TCC offre anche la possibilità di compilare ed eseguire direttamente il codice in un solo comando tramite la flag -run, il che si è rivelato comodo per mantenere la complessità del codice bassa (non è necessario creare e gestire file temporanei) ed eseguire i test più velocemente.

Per esempio, alcuni test per INT ADD assomigliano a:

arithmetic\_test(Op.INT\_ADD, [1, 2], 3)

```
arithmetic_test(Op.INT_ADD, [255, 1], 0)
arithmetic_test(Op.INT_ADD, [1, 255], 0)
```
In questo caso i varnode creati sono da  $1$  byte (ma è possibile specificare dimensioni differenti), quindi 255+1 va in overflow ed è corretto ritorni 0.

#### Bug di TCC

Dato che attualmente ci sono più di 300 test solo per il lifting del p-code, `e stato significativo mantenere le iterazioni di test rapide grazie alla velocit`a di TCC.

Usare TCC si è tuttavia rivelato problematico in certi casi particolari, nello specifico certe operazioni floating point con NaN non ritornano il valore previsto:

- FLOAT NEG(NaN) dovrebbe ritornare -NaN ma ritorna NaN.
- FLOAT ABS(-NaN) dovrebbe ritornare NaN ma su Windows ritorna -NaN.

Il problema della negazione è stato in realtà risolto in un commit<sup>[1](#page-51-1)</sup> di Gennaio 2021, ma ancora non c'è stata una release ufficiale di TCC che lo includa.

### <span id="page-51-0"></span>4.2 Output test

Un altro tipo di test più generico, che copre il codice nella sua interezza, è quello dell'output.

 $\hat{E}$  stato appositamente creato un sorgente che prende input da stdin, fa calcoli vari e restituisce dei valori su stdout. Il modo in cui fa i calcoli e in generale la struttura del codice, è stato appositamente pensato per coprire casi particolari tipo jump table (switch) o chiamate a funzioni indirette (tramite un array di puntatori a funzioni).

Il test esegue i seguenti passi:

- Compilare il sorgente in un binario
- Liftare il binario
- Compilare i sorgenti liftati

<span id="page-51-1"></span> $1$ <https://github.com/TinyCC/tinycc/commit/29d8871d6196819caff83b4359e22cc3655bc234>

- Eseguire il binario originale con un determinato input
- Eseguire il binario liftato con lo stesso input
- Verificare che l'output e il codice di uscita dei due binari sia identico

Durante il lifting vengono utilizzati due plugin necessari a produrre un binario funzionante: quello per supportare le syscall Linux x86 64 su un sistema Linux x86 64 e quello per gli interi a 128 bit.

In questo caso i binari vengono compilati da GCC perché vengono utilizzate estensioni non standard, sia per implementare le syscall che per gli int128.

## <span id="page-52-0"></span>4.3 Instruction counting test

Il plugin di instruction counting viene usato per effettuare dei test che permettono di validare il funzionamento generale del lifter e le sua capacità di binary instrumentation.

Nello specifico, è stato creato un apposito eseguibile che richiede una password in input, con una logica di funzionamento simile al seguente codice:

```
char * in = input ("password: ");
for (int i = 0; i < password_len; i++) {
   if (password[i] != in[i])
       return false;
}
return true;
```
Durante ogni iterazione del ciclo for, viene comparato il prossimo carattere della password inserita con quella vera: nel caso in cui non siano uguali allora esce subito, altrimenti continua con il prossimo carattere.

Una cosa importante da notare è il fatto che il numero di controlli, e quindi di istruzioni, eseguiti nel caso in cui venga inserita la password corretta `e sempre maggiore rispetto al caso in venga inserita una password errata. Più nello specifico, possiamo dire che il numero di istruzioni eseguite è proporzionale al suffisso di caratteri corretti nella password inserita.

Questo test si occupa proprio di verificare che questa osservazione che abbiamo fatto sia vera utilizzando il plugin di instruction counting. Ipotizziamo che la password corretta sia "password" e di ottenere il conteggio delle istruzioni eseguite per i seguenti input:

```
one_letter_wrong1 = execute_count("a")
one_letter_wrong2 = execute_count("b")
one_{letter\_right} = execute_count("p")
second_letter_wrong = execute_count("pxssword")
third_letter_wrong = execute_count("paxsword")
correct = execute_count("password")
```
Allora dovranno essere veri tutti i seguenti assert:

```
assert one_letter_wrong1 == one_letter_wrong2
assert one_letter_right > one_letter_wrong1
assert third_letter_wrong > second_letter_wrong
assert correct > third_letter_wrong
```
# <span id="page-54-0"></span>Conclusioni

Dragonlifter permette di liftare a codice C tutte le istruzioni p-code generate da Ghidra e di emulare certi aspetti dell'architettura sottostante.

Dragonlifter è già in grado di liftare interi binari e di generare un nuovo eseguibile con lo stesso comportamento di quello originale. Si presenta quindi come una valida alternativa agli altri binary lifter attualmente esistenti e, nel caso di architetture poco comuni, probabilmente l'unica opzione.

Grazie alla possibilità di estenderlo tramite plugin in tutte le sue fasi, è semplice instrumentare il codice generato, emulare le system call e in generale aggiungere il supporto alle funzionalità mancanti. Il fatto di di non richiedere LLVM e di generare codice C lo rende inoltre accessibile da chiunque, senza un oneroso setup iniziale.

Ovviamente, per poterlo comparare equamente ai lifter più maturi, sarà necessario testarlo più a fondo su esempi più complessi; inoltre la correttezza del lifting dipende anche dalla qualità del codice p-code generato da Ghidra che però, essendo open source, sarà possibile migliorare.

#### Sviluppi futuri

- Testare più a fondo il codice liftato:
	- Migliorare i test gi`a esistenti per coprire pi`u casi particolari
	- Creare un test che, dopo ogni istruzione eseguita, compara lo stato dei registri e della memoria del binario liftato con quello originale
- Creare un plugin per allocare i blocchi di memoria al loro indirizzo originale. Questo permette di:
	- Rendere significativamente pi`u veloce e semplice l'accesso alla memoria
- Semplificare le chiamate a funzioni di librerie esterne in quanto non sarà più necessario tradurre da indirizzo "emulato" a quello fisico
- Testare quanto sia oneroso l'impatto che il lifting ha sulle performance
- Emulare in automatico tutte le system call (e.g., tramite QEMU)

## **Bibliografia**

- <span id="page-56-0"></span>[1] National Security Agency. Ghidra: A software reverse engineering suite. <https://ghidra-sre.org>.
- <span id="page-56-1"></span>[2] Nsa. <https://www.nsa.gov>.
- <span id="page-56-2"></span>[3] Capstone. <https://www.capstone-engine.org>.
- <span id="page-56-3"></span>[4] Zydis. <https://zydis.re>.
- <span id="page-56-4"></span>[5] GNU Project. GDB. <https://www.gnu.org/software/gdb/gdb.html>.
- <span id="page-56-5"></span>[6] Hex-Rays. IDA Pro. <https://hex-rays.com/ida-pro>.
- <span id="page-56-6"></span>[7] Hex-Rays. Hex-Rays Decompiler. <https://hex-rays.com/decompiler>.
- <span id="page-56-7"></span>[8] Vector 35. Binary Ninja. <https://binary.ninja>.
- <span id="page-56-8"></span>[9] JetBrains. Fernflower. [https://github.com/JetBrains/](https://github.com/JetBrains/intellij-community/tree/master/plugins/java-decompiler/engine) [intellij-community/tree/master/plugins/java-decompiler/](https://github.com/JetBrains/intellij-community/tree/master/plugins/java-decompiler/engine) [engine](https://github.com/JetBrains/intellij-community/tree/master/plugins/java-decompiler/engine).
- <span id="page-56-9"></span>[10] ILSpy. <https://github.com/icsharpcode/ILSpy>.
- <span id="page-56-10"></span>[11] Michael A. Laurenzano, Mustafa M. Tikir, Laura Carrington, and Allan Snavely. Pebil: Efficient static binary instrumentation for linux. In 2010 IEEE International Symposium on Performance Analysis of Systems Software (ISPASS), pages 175–183, 2010.
- <span id="page-56-11"></span>[12] Chi-Keung Luk, Robert Cohn, Robert Muth, Harish Patil, Artur Klauser, Geoff Lowney, Steven Wallace, Vijay Janapa Reddi, and Kim Hazelwood. Pin: Building customized program analysis tools with dynamic instrumentation. In Proceedings of the 2005 ACM SIGPLAN Conference on Programming Language Design and Implementation, PLDI '05, page 190–200, New York, NY, USA, 2005. Association for Computing Machinery.
- <span id="page-57-0"></span>[13] Lukáš Durfina, Jakub Křoustek, Petr Zemek, Dušan Kolář, Tomas Hruska, Karel Masařík, and Alexander Meduna. Design of a retargetable decompiler for a static platform-independent malware analysis. volume 200, pages 72–86, 08 2011.
- <span id="page-57-1"></span>[14] Bryan Ford and Russ Cox. Vx32: Lightweight user-level sandboxing on the x86. In USENIX 2008 Annual Technical Conference, ATC'08, page 293–306, USA, 2008. USENIX Association.
- <span id="page-57-2"></span>[15] Chao Zhang, Tao Wei, Zhaofeng Chen, Lei Duan, László Szekeres, Stephen McCamant, Dawn Song, and Wei Zou. Practical control flow integrity and randomization for binary executables. In 2013 IEEE Symposium on Security and Privacy, pages 559–573, 2013.
- <span id="page-57-3"></span>[16] Bennet Yee, David Sehr, Gregory Dardyk, J. Bradley Chen, Robert Muth, Tavis Ormandy, Shiki Okasaka, Neha Narula, and Nicholas Fullagar. Native client: A sandbox for portable, untrusted x86 native code. In 2009 30th IEEE Symposium on Security and Privacy, pages 79–93, 2009.
- <span id="page-57-4"></span>[17] G. Wróblewski. General method of program code obfuscation. 2002.
- <span id="page-57-5"></span>[18] LLVM IR. https://11vm.org/docs/LangRef.html.
- <span id="page-57-6"></span>[19] Chris Lattner and Vikram Adve. Llvm: A compilation framework for lifelong program analysis amp; transformation. In Proceedings of the International Symposium on Code Generation and Optimization: Feedback-Directed and Runtime Optimization, CGO '04, page 75, USA, 2004. IEEE Computer Society.
- <span id="page-57-7"></span>[20] Trail of Bits. McSema. <https://github.com/lifting-bits/mcsema>.
- <span id="page-57-8"></span>[21] Trail of Bits. Remill. <https://github.com/lifting-bits/remill>.
- <span id="page-57-9"></span>[22] Alessandro Di Federico, Mathias Payer, and Giovanni Agosta. Rev.ng: A unified binary analysis framework to recover cfgs and function boundaries. In Proceedings of the 26th International Conference on Compiler Construction, CC 2017, page 131–141, New York, NY, USA, 2017. Association for Computing Machinery.
- <span id="page-57-10"></span>[23] Fabrice Bellard. Qemu, a fast and portable dynamic translator. ATEC '05, page 41, USA, 2005. USENIX Association.
- <span id="page-57-11"></span>[24] S. Bharadwaj Yadavalli and Aaron Smith. Raising binaries to llvm ir with mctoll (wip paper). LCTES 2019, page 213–218, New York, NY, USA, 2019. Association for Computing Machinery.
- <span id="page-58-0"></span>[25] Samuele Turci and Giovanni Di Santi. Ghidra2Dwarf. [https://github.](https://github.com/cesena/ghidra2dwarf) [com/cesena/ghidra2dwarf](https://github.com/cesena/ghidra2dwarf).
- <span id="page-58-1"></span>[26] SLEIGH. [https://github.com/NationalSecurityAgency/ghidra/](https://github.com/NationalSecurityAgency/ghidra/blob/master/GhidraDocs/languages/html/sleigh.html) [blob/master/GhidraDocs/languages/html/sleigh.html](https://github.com/NationalSecurityAgency/ghidra/blob/master/GhidraDocs/languages/html/sleigh.html).
- <span id="page-58-2"></span>[27] p-code. [https://github.com/NationalSecurityAgency/ghidra/blob/](https://github.com/NationalSecurityAgency/ghidra/blob/master/GhidraDocs/languages/html/pcoderef.html) [master/GhidraDocs/languages/html/pcoderef.html](https://github.com/NationalSecurityAgency/ghidra/blob/master/GhidraDocs/languages/html/pcoderef.html).
- <span id="page-58-3"></span>[28] GhidraScript. [https://ghidra.re/ghidra\\_docs/api/ghidra/app/](https://ghidra.re/ghidra_docs/api/ghidra/app/script/GhidraScript.html) [script/GhidraScript.html](https://ghidra.re/ghidra_docs/api/ghidra/app/script/GhidraScript.html).
- <span id="page-58-4"></span>[29] Josh Juneau, Jim Baker, Frank Wierzbicki, Leo Soto, and Victor Ng. The Definitive Guide to Jython: Python for the Java Platform. Apress, USA, 1st edition, 2010.